# **E-Gold Flash Button Creator Crack Free Download (Updated 2022)**

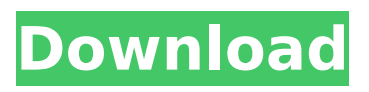

#### **E-Gold Flash Button Creator Activation Code Download (Final 2022)**

 $\Box$  The buttons are the tool that will help you sell E-Gold easily.  $\Box$  Flash Button creator makes your life easier by allowing you to import your HTML into the buttons, it then lets you edit the HTML code which is the button itself.  $\Box$  After you import your html, you can now set the button for the best user experience, the IPN url, the amount, and the currency.  $\Box$  After setup, you can export your buttons in various formats. ∏ Flash Button Creator gives you the option to export your buttons in the HTML format which means that you can put it into an existing HTML website.  $\Box$  The buttons are designed with your best user experience in mind. E-Gold automatically posts the amount to your specified account.  $\Box$  And yes, this allows you to place different buttons on your website that allow for more money to be made easier.  $\Box$  That is why you should use this software to sell E-Gold and not hope that E-Gold will do it for you! If you know of a program that can import HTML and set the IPN url into the buttons, or that can import the HTML code directly into the buttons without going into Flash then let us know! There is currently a lot of limits in the setup I think the topic was somewhat mis-placed. Perhaps someone can post something relating to the topic at hand, or another topic to fill it up? I would guess the first one is the buttons, followed by a list of programs that make E-Gold buttons. Who is online Users browsing this forum: No registered users and 1 guest You cannot post new topics in this forumYou cannot reply to topics in this forumYou cannot edit your posts in this forumYou cannot delete your posts in this forumYou cannot post attachments in this forum1. Field of the Invention The present invention relates to a data management apparatus, a data management method and a data management system, and a recording medium for storing a computer program. 2. Description of the Related Art In recent years, with the progress in multimedia techniques and image-processing techniques, the capacities of image-inputting devices such as digital cameras and imagecapturing devices such as digital video cameras and digital still cameras are increasing. Along with this, digital image data is becoming of an increasing value. Accordingly, a technology for efficiently managing such image data is being developed, and a

### **E-Gold Flash Button Creator Crack+ Free [Mac/Win]**

1. Try E-Gold Flash Button Creator Cracked Version for free Follow this link to download E-Gold Flash Button Creator Cracked 2022 Latest Version This application allows you to select a stock via internet (via E-broker). It can simply filter the price (high/low/avg) according to the information it gets. It is for professional traders who want to easily track their shares. WebMagic ShareButtons is an add-on for WebMagic which allows users to share their pages with buttons. The buttons are customizable and can be specified to be contained in the head or body of each page. The buttons can be used to allow for browsing the Internet, or to allow a user to customize his page. This add-on is great for sharing web links with text, or to link to a movie, an image, an application, etc...Q: I haven't found and haven't been asking Here is a puzzle. I need your help. I have saved some money. I can't find it, but I haven't been asking. Can you guess the

meaning of the puzzle? A: The answer is the second command is the answer to the first. I have saved some money. I can't find it, but I haven't been asking. Find the money? You haven't been asking for it to find. This is a puzzle, because the question and answer sound the same. A common surgical intervention is one in which a body lumen is repaired or replaced. For example, a procedure for opening or closing a body lumen is commonly referred to as an anastomosis. One type of anastomosis is a gastrointestinal anastomosis used to treat symptoms or complications related to the gastrointestinal system. A surgical procedure known as a side-to-end or end-to-end anastomosis is used to reconnect severed or severed portions of a hollow organ together. More specifically, this surgical procedure involves the placement of two severed or severed parts of a hollow organ together. Typically, one end of one organ section is attached to the other end of the other organ section in an end-to-end anastomosis. Alternatively, both ends of both organ sections may be attached to one another in a side-to-end anastomosis. In both cases, the resulting anastomosis joins the ends of the organ together in a substantially fluid tight manner b7e8fdf5c8

### **E-Gold Flash Button Creator Crack + Serial Key [32|64bit]**

 $\Box$  Using cookies and the Net Framework you can make unlimited E-Gold buttons on your HTML website.  $\Box$  For each button, you need a PASTA name for it and a XML file that holds values for the button.  $\Box$  Your PASTA name is added to each button. The XML file contains the name of the action of your button, the price, and the E-Gold post-data to use.  $\Box$  Upload the XML and PASTA files to your website. The XML file is used to create a button, and the PASTA name can be changed as desired by you. You can choose the language the button post-data is in, and the button color (exact color, or HTML color code can be used).  $\Box$  The button has to be activated by clicking on it for the functions to be used.  $\Box$  Easily change the looks of your buttons offline.  $\Box$  Flash buttons can not be closed. If you want the screen to be able to close, put the onunload code in the XML file  $\Box$  The button can be added to an ASP.NET page. The button can also be used with ASP.NET applications using ScriptManager.  $\Box$  If a button is used in an ASP.NET page, an error message is shown on the button To see a demo, visit the tutorial page on the E-Gold web site. HTML Button Creating Tutorial E-Gold Flash Button Creator makes it easy and fast to create an unlimited number of E-Gold buttons and place them on your website or web application. With buttons users can transfer money, make a deposit, transfer money from one E-Gold account to another E-Gold account, transfer money to a web site, credit to an E-Gold account, buy a product or service, or many other actions. One of the goals of E-Gold is to make it easier to transfer money across the Internet. This button creator makes it easier for E-Gold users to transfer money between their E-Gold accounts. One of the biggest problems the E-Gold user community has is the difficulty of using their E-Gold accounts across the Internet. Many internet users have accounts on different web sites. Another big problem is using cookies and the Net Framework. Internet users have become very aware of the fact that many web sites place cookies on their web browser. Cookies are pieces of information that stores into

#### **What's New in the E-Gold Flash Button Creator?**

Once you've downloaded and installed the E-Gold Flash Button Creator, you'll be able to create unlimited E-Gold Flash Buttons for your Website The E-Gold flash button creator produces a single button on your website that can do an E-Gold transfer by itself, without any additional coding. Here's how to use the E-Gold Flash Button Creator:  $\Box$ - Create a Web Site Page The E-Gold Flash Button Creator produces a single button on your website that can do an E-Gold transfer. The E-Gold Flash Button Creator is best used with both a Web site and with a blog.  $\Box$ -Embed the code E-Gold Flash Button Creator requires the use of the Flash format, which means that the file has to be in the format.swf or.fla. If the File Explorer opens the file and lets you preview it, it is in Flash format. If you click on it, it opens the Flash Player, and allows you to show a Web page or a movie.  $\Box$ - Create your Flash Button To use the E-Gold Flash Button Creator, simply open the program and click on the "Flash" button. The Program will display your Web page, into which the code is placed. The E-Gold Flash Button Creator will position the button inside your Web page, wherever you want it.  $\square$ - Specify options for each button The Program gives you the option to make a simple button, to make a

button that generates an IPN payment notification, or to make a full-featured E-Gold transfer. If you select an E-Gold Flash Button Creator, it will display a window that will help you set the IPN url, the E-Gold amount to post, and the amount postable.  $\Box$ - Correct your buttons You can move the button around inside the Flash content of your website, and also remove it from the website completely.  $\Gamma$ - Use the program offline You can save your web pages into a.swf file and use them offline, and also not have to embed the code into your Website. To run the program, you will need to first have the Flash player installed on your computer. The Flash player is usually found in the folder: "C:\Program Files\Macromedia\Flash Player\FlashPlayer.exe" You can download a free Flash player here: "

## **System Requirements For E-Gold Flash Button Creator:**

Mac OS X 10.9.5 or later, Mac OS X 10.10 or later 64-bit Intel processor 2 GB RAM 12 GB available space Web browser (Internet Explorer, Safari, Chrome, Firefox) Game Instructions: Platforms: Windows 10/8.1/8/7/Vista/XP How to play: Click the Download button on the bottom of the game description.

<https://shrouded-beach-21725.herokuapp.com/claward.pdf> <https://www.cutlerbay-fl.gov/system/files/webform/emerson.pdf> [https://ogledalce.ba/wp](https://ogledalce.ba/wp-content/uploads/2022/07/MikroElektronika_GLCD_Font_Creator.pdf)[content/uploads/2022/07/MikroElektronika\\_GLCD\\_Font\\_Creator.pdf](https://ogledalce.ba/wp-content/uploads/2022/07/MikroElektronika_GLCD_Font_Creator.pdf) <https://www.atlaspain.it/ainvo-disk-defrag-crack-incl-product-key-x64-final-2022/> [http://snukfivi.yolasite.com/resources/WMI-Tools--Crack---With-License-Code-](http://snukfivi.yolasite.com/resources/WMI-Tools--Crack---With-License-Code-Free.pdf)[Free.pdf](http://snukfivi.yolasite.com/resources/WMI-Tools--Crack---With-License-Code-Free.pdf) <https://www.cameraitacina.com/en/system/files/webform/feedback/talnele691.pdf> <http://cyclades.in/en/?p=88455> <https://shalamonduke.com/wp-content/uploads/2022/07/NerpaGUI.pdf> [https://wakandaplace.com/wp](https://wakandaplace.com/wp-content/uploads/2022/07/Hierarchical_Petri_net_Simulator.pdf)[content/uploads/2022/07/Hierarchical\\_Petri\\_net\\_Simulator.pdf](https://wakandaplace.com/wp-content/uploads/2022/07/Hierarchical_Petri_net_Simulator.pdf) [https://op.edu.ua/sites/default/files/webform/doc\\_stakeholders/derwkai68.pdf](https://op.edu.ua/sites/default/files/webform/doc_stakeholders/derwkai68.pdf) [https://greenearthcannaceuticals.com/zikitranslator-1-1-19-0-crack-mac-win](https://greenearthcannaceuticals.com/zikitranslator-1-1-19-0-crack-mac-win-april-2022/)[april-2022/](https://greenearthcannaceuticals.com/zikitranslator-1-1-19-0-crack-mac-win-april-2022/) [https://www.clearlakewi.com/wp](https://www.clearlakewi.com/wp-content/uploads/2022/07/PC_Security_Tweaker.pdf)[content/uploads/2022/07/PC\\_Security\\_Tweaker.pdf](https://www.clearlakewi.com/wp-content/uploads/2022/07/PC_Security_Tweaker.pdf) <https://zum-token.com/cruise-ship-screensaver-crack-activation-code-with-keygen/> <https://www.golfmotion.com.au/sites/default/files/webform/Shutdown-tool.pdf> [https://warganesia.id/upload/files/2022/07/PRuHSw3JrZ6VMxvIoxXc\\_04\\_3d2fbf8a4](https://warganesia.id/upload/files/2022/07/PRuHSw3JrZ6VMxvIoxXc_04_3d2fbf8a47ff0da2b0ab240c48812259_file.pdf) [7ff0da2b0ab240c48812259\\_file.pdf](https://warganesia.id/upload/files/2022/07/PRuHSw3JrZ6VMxvIoxXc_04_3d2fbf8a47ff0da2b0ab240c48812259_file.pdf) [https://protected](https://protected-brushlands-43840.herokuapp.com/Transport_Stream_Packet_Editor.pdf)[brushlands-43840.herokuapp.com/Transport\\_Stream\\_Packet\\_Editor.pdf](https://protected-brushlands-43840.herokuapp.com/Transport_Stream_Packet_Editor.pdf) <https://nadca.com/sites/default/files/webform/rangchri286.pdf> [https://www.nooganightlife.com/wp](https://www.nooganightlife.com/wp-content/uploads/2022/07/PoliteMail_SE_For_Outlook__Crack_2022_New.pdf)[content/uploads/2022/07/PoliteMail\\_SE\\_For\\_Outlook\\_\\_Crack\\_2022\\_New.pdf](https://www.nooganightlife.com/wp-content/uploads/2022/07/PoliteMail_SE_For_Outlook__Crack_2022_New.pdf) [http://www.readbutneverred.com/wp](http://www.readbutneverred.com/wp-content/uploads/2022/07/Bat2Exe__Crack___Full_Version_Latest_2022.pdf)content/uploads/2022/07/Bat2Exe Crack Full Version Latest 2022.pdf [https://bizzclassified.us/advert/best-seo-company-in-noida-seo-services-agency-in](https://bizzclassified.us/advert/best-seo-company-in-noida-seo-services-agency-in-noida/)[noida/](https://bizzclassified.us/advert/best-seo-company-in-noida-seo-services-agency-in-noida/)